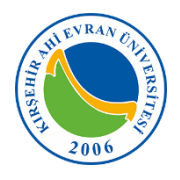

**T.C. KIRŞEHİR AHİ EVRAN ÜNİVERSİTESİ**

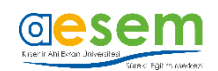

## **GÖREVDE YÜKSELME VE UNVAN DEĞİŞİKLİĞİ SINAVI 2021**

## **Başvurulan Unvan TEKNİKER (BİLGİSAYAR)**

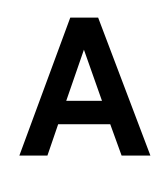

#### **19 ARALIK 2021 – 10:00**

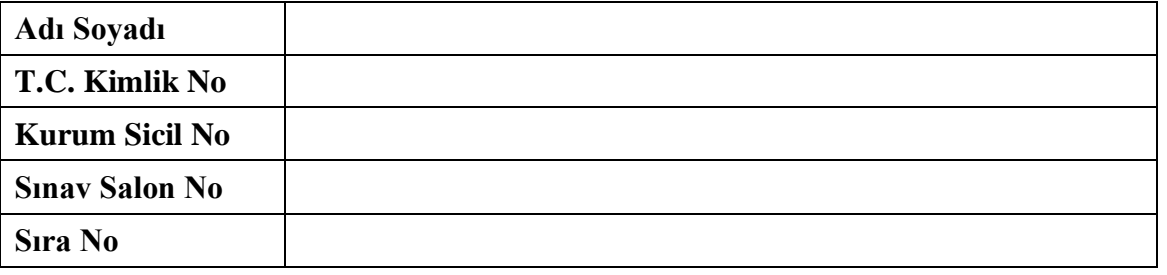

#### **GENEL AÇIKLAMALAR**

- **1.** Bu kitapçıkta **50** adet 4 seçenekli test sorusu yer almaktadır.
- **2.** Sınav süresi **60** dakikadır.
- **3.** Kitapçık türünü cevap formunuzdaki ilgili yere kodlayınız. **Bu kodlamayı cevap formunuza yapmadığınız takdirde sınavınız değerlendirilmez. Yanlış kodlama yaptığınız takdirde sınav puanınız yanlış hesaplanabilir.**
- **4.** Test kitapçığındaki her sorunun yalnızca bir doğru cevabı vardır. Bir soru için birden fazla cevap seçeneği işaretlenmişse o soru yanlış cevaplanmış sayılacaktır.
- **5.** Bu kitapçıkta yer alan sorulara verdiğiniz cevapları, cevap formunuzda ayrılmış olan yere kurşun kalemle işaretleyiniz.
- **6. Cevap formunu buruşturmayınız, üzerine gereksiz hiçbir işaret koymayınız. Yanlış işaretlemelerden kaynaklanan hatalardan tamamen aday sorumludur.**
- **7. Bu sınavın değerlendirilmesi doğru cevap sayısı üzerinden yapılacak, yanlış cevaplar dikkate alınmayacaktır.** Bu nedenle, her soruda size en doğru görünen cevabı işaretleyerek cevapsız soru bırakmamanız yararınıza olacaktır.
- **8.** Sınavda uyulacak diğer kurallar bu kitapçığın arka kapağında belirtilmiştir.

*Bu kitapçığın her hakkı saklıdır. Hangi amaçla olursa olsun, testlerin tamamının veya bir kısmının KAEÜ'nin yazılı izni olmadan kopya edilmesi, fotoğrafının çekilmesi, herhangi bir yolla çoğaltılması, yayınlanması ya da kullanılması yasaktır. Bu yasağa uymayanlar, gerekli cezai sorumluluğu ve testlerin hazırlanmasındaki mali külfeti peşinen kabullenmiş sayılır.*

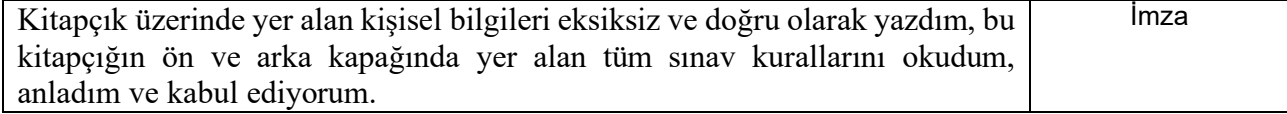

BU SAYFA BOŞ BIRAKILMIŞTIR.

- **1) Belirli bir problemi çözmek için takip edilecek işlem basamaklarına verilen isim aşağıdakilerden hangisidir?**
	- a) Algoritma
	- b) Derleme
	- c) Planlama
	- d) Programlama

## **2) Algoritmanın geometrik şekiller ile ifade edilmesine verilen isim nedir?**

- a) Akış diyagramı (Flow chart)
- b) Sözde kod (Pseudo Code)
- c) Derleme (Compile)
- d) Tasarım (Design)

- 1. Başla
- 2. toplam=0
- 3. sayac $=0$
- 4. Eğer sayac>=4 ise Git 8
- 5. toplam=toplam+sayac\*2
- 6. sayac=sayac+1
- 7. Git 4
- 8. Yaz toplam
- 9. Dur.

## **3) Yukarıda verilen algoritmanın ekran çıktısı aşağıdakilerden hangisidir?**

- a) 10
- b) 11
- c) 12 d) 13
- **4) Bir akış diyagramında aşağıdakilerden hangisi mutlaka olmalıdır?**
	- a) İşlem
	- b) Başla
	- c) Döngü
	- d) Karşılaştırma

 $c*d/(a*d)+b+c*d/a$ 

- **5) Yukarıda yer alan ifadenin a=4, b=6, c=8, d=10 için sonucu kaçtır?**
	- a) 226
	- b) 235
	- c) 28 d) 144

(AEÜ Sürekli Eğitim Uygulama ve Araştırma Merkezi

- **6) C# programlama dilinde aşağıda verilen ifadelerden hangisi yanlıştır?**
	- a) break komutu içerisinde bulunduğu case satırını sonlandırmak için kullanılır.
	- b) Bir switch -case yapısında birden fazla aynı değere sahip case ifadesi olabilir.
	- c) default bloğu bir switch-case yapısında bulunmasa da olur.
	- d) Akış farklı bir case ifadesine yönlendirilmek istenirse goto anahtar sözcüğü kullanılır.

int a= $10, b=11$ ; int  $c = a > b$ ? 1:0;

- **7) Yukarıda yer alan ifadeye göre c değişkeninin değeri kaç olur?**
	- a) 11
	- b) 10
	- c) 1
	- d) 0

#### **A - KAEÜ GÖREVDE YÜKSELME VE UNVAN DEĞİŞİKLİĞİ SINAVI 2021**

- **8) Geri dönüş değeri bulunmayan metotlar tanımlanırken geri dönüş tipi hangi anahtar kelime ile ifade edilir?**
	- a) int
	- b) void
	- c) char
	- d) double
- **9) Hangi döngü türünde döngü bloğu içerisinde yer alan kodlar en az bir kere çalışır?**
	- a) For
	- b) Foreach
	- c) Do-While
	- d) While

#### **10) Aşağıda yer alan değişken isimlerinden hangisi hatalıdır?**

- a) sayi1
- b) \_sayi1
- c) sayi.1
- d) sayi\_1
- **11) Bilgisayarın çalışması için zorunlu olmayan, bilgisayara ekstra özellikler kazandıran donanım birimlerine ne ad verilir?**
	- a) Ana donanım birimleri
	- b) Genişleme kartları
	- c) Çevre birimleri
	- d) Sistem
- **12) Bilgisayarda aritmetiksel işlemleri gerçekleştiren donanım birimi hangi seçenekte yer almaktadır?**
	- a) Anakart
	- b) İşlemci
	- c) RAM
	- d) ROM

#### **13) Aşağıdakilerden hangisi BIOS'un temel görevlerinden birisidir?**

- a) Donanımları kontrol eder ve aralarındaki bağı kurar.
- b) Sisteme enerji sağlar.
- c) Aritmetiksel işlemleri yapar.
- d) Mantıksal işlemleri yapar.
- **14) En az iki donanım biriminin aynı anda kullanılarak performans yükseltme yada veri güvenliğine yönelik yedeklenmesine verilen isim aşağıdakilerden hangisidir?**
	- a) SCSI

(AEÜ Sürekli Eğitim Uygulama ve Araştırma Merkezi

- b) FAT32
- c) NTFS
- d) RAID

#### **15) Anakartın görevi aşağıdakilerden hangisidir?**

- a) Bilgilerin depolanmasını sağlar.
- b) Tüm donanım parçalarının elektronik akışını, kontrolünü sağlar.
- c) Hesaplamaları yapar.
- d) Bilgisayara bilgi girişi yapmamızı sağlar.
- **16) Kullanım amacına uygun olarak düzenlenmiş veriler topluluğu olarak ifade edilebilecek kavram aşağıdakilerden hangisidir?**
	- a) Veri tabanı
	- b) Veri
	- c) Veri modeli
	- d) İndeks

### **17) SQL de veri tabanı oluşturma komutu aşağıdakilerden hangisidir?**

- a) create table
- b) create view
- c) create database
- d) create index

## **18) Aşağıdakilerden hangisi SQL ile yapılamaz?**

- a) Tablo oluşturma
- b) Kayıt ekleme
- c) Kayıt silme
- d) Form oluşturma
- **19) Aşağıdaki SQL ifadelerinden hangisi "Birey" isimli tabloya, tarihsel veri içeren ve "null" değer içermeyen "DogumTarihi" alanını eklemek için kullanılır?**
	- a) ALTER TABLE Birey ADD DogumTarihi DATETIME NOT NULL
	- b) ALTER TABLE Birey MODIFY DogumTarihi NOT NULL
	- c) ALTER TABLE Birey ADD DogumTarihi NULL.
	- d) ALTER TABLE Birey ADD DogumTarihi DATETIME NULL
- **20) Aşağıdaki SQL ifadelerinden hangisi "Personel" isimli tabloda yer alan kayıtları "Birim" alanına göre gruplandırarak, her birimde en yüksek maaşı alan personelin maaş bilgisini görüntüler?**
	- a) SELECT MAX(Maas) FROM Personel GROUP BY BirimId, Maas
	- b) SELECT BirimId, AVG(Maas) FROM Personel ORDER BY BirimId
	- c) SELECT BirimId, Maas FROM Personel GROUP BY MAX(Maas)
	- d) SELECT BirimId, MAX(Maas) FROM Personel GROUP BY BirimId

**21)İşletim sistemleri üzerinen yüklenerek işletim sisteminin bir aygıtı tanımasını, kullanmasını ve kontrol etmesini sağlayan yazılım aşağıdakilerden hangisidir?**

- a) İşletim sistemi
- b) Uygulama yazılımı
- c) Aygıt sürücüsü
- d) Yardımcı program

## **22) Aşağıdakilerden hangisi bir işletim sistemi değildir?**

- a) Microsoft Office
- b) Microsoft Windows Server
- c) Android
- d) Mac OS X
- **23) Microsoft Windows işletim sistemlerinde işlemci, RAM ve sabit disk kullanım oranlarını hangi konsol yardımı ile görüntülenir?**
	- a) Denetim masası (Control Panel)
	- b) Hizmetler (Services)
	- c) Aktif dizin (Active directory)
	- d) Görev yöneticisi (Task manager)

(AEÜ Sürekli Eğitim Uygulama ve Araştırma Merkezi

#### **A - KAEÜ GÖREVDE YÜKSELME VE UNVAN DEĞİŞİKLİĞİ SINAVI 2021**

#### **24)İşletim sistemleri ile ilgili aşağıdakilerden hangisi doğrudur?**

- a) Bir problemin çözümü için hazırlanan programdır.
- b) Bilgisayar ile kullanıcı arasında iletişimi sağlar.
- c) Yazılan kaynak programı makine diline çevirir.
- d) Bilgilerin kalıcı olarak depolanmasını sağlar.

#### **25) Aşağıdakilerden hangisi bir dosya sistemi değildir?**

- a) FAT32
- b) NTFS
- c) MBR
- d) Ext4

#### **26) DHCP protokolünün görevi nedir?**

- a) Bilgisayara ağ içerisinde bir ad vermek
- b) IP, DNS, Subnet Maskesi ve Varsayılan ağ geçidi adreslerinin elle girilmesini sağlamak
- c) IP, DNS, Subnet Maskesi ve Varsayılan ağ geçidi adreslerinin otomatik olarak dağıtımını sağlamak
- d) Bilgisayara MAC adresi atamak

#### **27) Aşağıdakilerden hangisi bilgisayar ağlarının avantajlarından birisi değildir?**

- a) Donanım paylaşımı
- b) İlk kurulum maliyetinin yüksek olması
- c) Yazılım paylaşımı
- d) Merkezi yönetim ve güvenlik

#### **28) Aşağıdakilerden hangisi bilgisayar ağlarında fiziksel topoloji modellerinden biri değildir?**

- a) Karmaşık (Mesh)
- b) Doğrusal (Bus)
- c) Yıldız (Star)
- d) Eş eksenli (Coaxial)

#### **29) MAC adresi nedir?**

- a) Ağ kartının IP adresidir ve ağ bağlantısı kurulunca alınır.
- b) Ağ kartının fiziksel adresidir ve dünyada başka eşi yoktur.
- c) Yönlendiricinin pakete eklediği hedef adresidir.
- d) İşlemcinin seri numarasıdır.
- **30) Akış kontrolü (flow control) kullanarak karşı tarafa gönderilen verinin yerine ulaşıp ulaşmadığını kontrol eden OSI katmanı hangisidir?**
	- a) Fiziksel katman
	- b) Veri bağı katmanı
	- c) Ağ katmanı
	- d) Taşıma katmanı
- **31) Aşağıdakilerden hangisi Microsoft Word uygulamasında sayfada yer alan nesnelerin büyüklüklerini görmemizi sağlar?**
	- a) Cetvel
	- b) Başlık çubuğu
	- c) Araç çubuğu
	- d) Kaydırma çubuğu

AEÜ Sürekli Eğitim Uygulama ve Araştırma Merkezi

- **32) Aşağıdakilerden hangisi, Mücrosoft Word uygulamasında klavyeden yazı yazarken göz önünde bulundurulması gereken bilgilerden birisi değildir?**
	- a) Satır sonlarında alt satıra inmek için Enter tuşuna basılmaz, yazı yazdıkça kendisi otomatik alt satıra iner.
	- b) Sadece paragraf yapılacağı zaman Enter tuşuna basılır.
	- c) Sürekli büyük harf yazmak için caps lock tuşu kullanılmaz.
	- d) Büyük harf yazmak için, Caps Lock ışığı kapalı iken üst karakter (Shift) tuşu basılı tutulur ve yazılacak harfe basılır.

#### **33) Microsoft Excel uygulaması için aşağıdaki formüllerden hangisi yanlıştır?**

- a)  $=A1*%12$
- b)  $=A1*B1%$
- c)  $=A1*12%$
- d)  $=$ A1\*0.12
- **34) Microsoft Excel uygulamasında E6 hücresindeki sayıdan E4 hücresinde bulunan sayıyı çıkararak, sonucu ikiye bölen formül aşağıdakilerden hangisidir?**
	- a)  $=$ E6-E4/2
	- b)  $=(E4-E6)/2$
	- c)  $=$ E6-(E4/2)
	- d)  $=(E6-E4)/2$
- **35) Microsoft PowerPoint sunuların açıldığında doğrudan çalışmasını sağlamak için kayıt türü olarak hangisi seçilmelidir?**
	- a) PowerPoint sunusu
	- b) PowerPoint gösterisi
	- c) Web sayfası
	- d) PowerPoint şablonu

#### **36) HTML etiketleri hangi karakterler arasına yazılır?**

- a)  $##$
- b) { } c) " "
- $d) \leq$
- **37) Bir web sayfasının arka zeminini mavi yapmak için aşağıdaki HTML ifadelerinden hangisi kullanılır?**
	- a)  $\langle \text{body color} \rangle$
	- b)  $\langle$ body bgcolor="blue">
	- c)  $\lt{body}$  background="blue">
	- d) <br/>body backgroundcolor="blue">

#### **38) Global CSS kullanımında, stil şablonu hangi etiket içerisinde tanımlanır?**

- a) <script>...</script>
- b) <stile>…</stile>
- c)  $<\cscs>...<\csc>$
- d) <style>...</style>

- **39) PHP kodlarını HTML kodlarından ayırt etmek için kullanılan etiket hangi seçenekte yer almaktadır?**
	- a)  $\langle 2php ... ?\rangle$
	- b)  $\langle ... \rangle$
	- c)  $\langle\% \dots \% \rangle$
	- d)  $\lt{\#php}$  ... #?

(AEÜ Sürekli Eğitim Uygulama ve Araştırma Merkezi

#### **40) Aşağıdakilerden hangisi PHP'de değişken adı olabilir?**

- a) \$degisken 1
- b) \$1.degisken
- c) \$degisken\_1
- d) degisken1
- I. Amacı, ülkenin ihtiyaçlarına uygun insan gücü yetiştirmektir.
- II. Kamu tüzel kişiliğine sahiptir.
- III. Bilimsel özerkliğe sahiptir.
- IV. Kanunla kurulur.
- **41) Yukarıdakilerden hangisi ya da hangileri devlet tarafından kurulan yükseköğretim kurumları için doğru bir bilgidir?**
	- a) II III
	- b) III IV
	- c)  $II III IV$
	- d)  $I II III IV$
- **42) Yükseköğretim kurumlarına yapılan dekan atamaları kim ya da hangi merci tarafından yapılır?**
	- a) Yükseköğretim Kurulu
	- b) İktidar Partisi
	- c) Milli Eğitim Bakanı
	- d) Cumhurbaşkanı

### **43) Aşağıdakilerden hangisi 657 sayılı Kanunun temel ilkelerinden biridir?**

- a) Sınıflandırma
- b) Ölçülendirme
- c) Yapılandırma
- d) Ödüllendirme
- **44) Aşağıdakilerden hangisi 657 sayılı Kanunda, devlet memurluğa alınmaya engel olarak sayılan suç tanımlarından biri değildir?**
	- a) Zimmet
	- b) Sahtecilik
	- c) Cinsel taciz
	- d) İrtikap

- **45) Aşağıdakilerden hangisi, 2547 Sayılı Kanuna göre, memurlar hakkında yürütülecek bir disiplin soruşturmasında uyulacak esaslardan biri değildir?**
	- a) Disiplin cezası verilmesini gerektiren bir fiilin işlendiğini öğrenen disiplin amiri yazılı olarak disiplin soruşturması başlatır.
	- b) Soruşturmanın gizliliği esastır.
	- c) Soruşturmacının görev ve unvanı, soruşturulanın görev ve unvanının altında veya onunla aynı düzeyde olmalıdır.
	- d) Soruşturmacı, disiplin soruşturmasıyla ilgili bilgi ve belgeleri toplama, ifade alma, tanık dinleme, bilirkişiye başvurma, keşif yapma yetkisine haizdir.

#### **46) Kırşehir Ahi Evran Üniversitesi'nde aşağıdaki enstitülerden hangisi yoktur?**

- a) Sosyal Bilimler Enstitüsü
- b) Sağlık Bilimleri Enstitüsü
- c) Fen Bilimleri Enstitüsü
- d) Eğitim Bilimleri Enstitüsü

AEÜ Sürekli Eğitim Uygulama ve Araştırma Merkezi

- **47) Resmi Yazışmalarda Uygulanacak Usul Ve Esaslar Hakkında Yönetmeliğe göre hazırlanan belgelerde aşağıdaki yazı tiplerinden hangisi kullanılabilir?**
	- a) Verdana
	- b) Times New Roman
	- c) Kalinga
	- d) Calibri

## **48) Resmi Yazışmalarda Uygulanacak Usul Ve Esaslar Hakkında Yönetmeliğe göre aşağıdakilerden hangisi yanlıştır?**

- a) Zorunlu hâllerde veya olağanüstü durumlarda resmî yazışmalar, el yazısıyla imzalanan belgelerle yapılır.
- b) Güvenli elektronik imza ile imzalanan belgeler, çıktısı alınarak el yazısıyla atılan imza ile imzalanmaz ve fiziksel ortamda saklanmaz.
- c) Zorunlu hâllerde veya olağanüstü durumlarda hazırlanacak belgeler, paraflı nüshası hazırlayan idarede kalacak şekilde en az iki nüsha olarak düzenlenir.
- d) Elektronik ortamda güvenli elektronik imza ile imzalanan belgeler iki nüsha olarak hazırlanır.

## **49) Resmi Yazışmalarda Uygulanacak Usul Ve Esaslar Hakkında Yönetmeliğe göre sayıya ilişkin hangisi yanlıştır?**

- a) "Sayı:" yan başlığı, başlığın son satırından itibaren iki satır boşluk bırakılarak ve yazı alanının solundan başlanarak yazılır
- b) Kayıt numarası, belge hazırlanırken elle yazılır ve belge üzerinde gösterilir.
- c) Belgelerde sayı bulunması zorunludur.
- d) Olağanüstü durumlarda belge, fiziksel ortam esaslarına uygun olarak hazırlanır ve belgeye yetkili birim tarafından kurumsal belge kayıt sisteminden kayıt numarası alınır.

**50) Aşağıdakilerden hangisi "Bilgi Edinme Hakkı Kanununun Uygulanmasına İlişkin Esas Ve Usuller Hakkında Yönetmelik" kapsamında yer almaz?**

- a) Alişar Köyü
- b) T.C. Merkez Bankası
- c) Kırşehir Belediyesi
- d) Kırşehir Ahi Evran Üniversitesi

#### **TEST BİTTİ. CEVAPLARINIZI KONTROL EDİNİZ.**

(AEÜ Sürekli Eğitim Uygulama ve Araştırma Merkezi

BU SAYFA BOŞ BIRAKILMIŞTIR.

BU SAYFA BOŞ BIRAKILMIŞTIR.

#### **SINAVDA UYULMASI GEREKEN KURALLAR**

1. 2021 KAEÜ Görevde Yükselme ve Unvan Değişikliği Sınavına Nüfus Cüzdanı, Pasaport ya da KAEÜ Personel Kimlik Kartının aslı ve Sınav Giriş Belgesi olmadan girilemez. Bu şekilde sınava giren adayların sınavları iptal edilecektir.

2. **Cep telefonu** ile sınava girmek kesinlikle yasaktır. Çağrı cihazı, telsiz vb. haberleşme araçları, cep bilgisayarı ve saat fonksiyonu dışında fonksiyonu olan saat vb. her türlü bilgisayar özelliği bulunan cihazlarla, ayrıca silah vb. teçhizatla, müsvedde kâğıdı, defter, kitap, sözlük, sözlük işlevi olan elektronik aygıt, hesap makinesi, hesap cetveli, pergel, açıölçer, cetvel vb. araçlarla da sınava girmek yasaktır. Bu araçlarla sınava girmek isteyen veya sınava giren adayların kimlik bilgileri mutlaka Salon Sınav Tutanağına yazılacak, bu adayların sınavı iptal edilecektir.

3. Bu sınavda verilen toplam cevaplama süresi **60 dakika**dır. Sınav başladıktan sonra **ilk 30 dakika ve sınavın son 5 dakikası** içinde adayın sınavdan çıkmasına izin verilmeyecektir. Cevaplamayı süre bitmeden tamamlarsanız, cevap kâğıdınızı ve soru kitapçığınızı salon görevlilerine teslim ederek sınav salonundan ayrılabilirsiniz. Sınav süresinin bittiği ilan edildiğinde cevap kâğıtları ve soru kitapçıkları salon görevlileri tarafından toplanıncaya kadar yerlerinizde kalınız.

4. Sınav süresince adayların tuvalet vb. ihtiyaçlarını gidermek için sınav salonundan çıkmaları kesinlikle yasaktır. Sınav salonundan, her ne sebeple olursa olsun, dışarı çıkan bir aday tekrar sınav salonuna alınmayacaktır.

5. Sınav süresince görevlilerle konuşmak ve onlara soru sormak yasaktır. Aynı şekilde görevlilerin de adaylarla yakından ve alçak sesle konuşmaları; ayrıca, adayların birbirinden kalem, silgi vb. şeyleri istemeleri kesinlikle yasaktır.

6. Sınav sırasında kopya çeken, çekmeye kalkışan, kopya veren, kopya çekilmesine yardım edenlerin kimlik bilgileri, Salon Sınav Tutanağına yazılacak ve bu adayların sınavları geçersiz sayılacaktır. **Görevliler kopya çekmeye veya vermeye kalkışanları uyarmak zorunda değildir, sorumluluk size aittir. Cevap kâğıdınızı başkaları tarafından görülmeyecek şekilde tutmanız gerekmektedir.** Sınav görevlileri bir salonda, sınavın kurallara uygun biçimde yapılmadığını, toplu kopya girişiminde bulunulduğunu raporunda bildirdiği takdirde, K.A.E.Ü. takdir hakkını kullanarak bu salonda sınava giren tüm adayların sınavını geçersiz sayabilir.

7. Adaylar, görevlilerin her türlü uyarılarına uymak zorundadır. Gerektiğinde görevliler oturduğunuz yerleri de değiştirebilir. Sınavınızın geçerli sayılması, her şeyden önce sınav kurallarına uymanıza bağlıdır. Kurallara aykırı davranışta bulunanların ve yapılacak uyarılara uymayanların kimlik bilgileri tutanağa yazılacak ve sınavları geçersiz sayılacaktır.

8. Cevap kâğıdında ilgili alanları doldurmanız gerekmektedir. **Cevap kâğıdına yazılacak her türlü yazıda ve yapılacak bütün işaretlemelerde kurşun kalem kullanılacaktır.** Tükenmez kalem ve dolmakalem kesinlikle kullanılmayacaktır**. Cevapların cevap kâğıdına işaretlenmiş olması gerekir. Soru kitapçığına işaretlenen cevaplar geçerli değildir.** 

9. Soru kitapçığınızı aldıktan sonra Salon Başkanının talimatıyla kitapçıktaki sayfaların eksik olup olmadığını, kitapçıkta basım hatalarının bulunup bulunmadığını kontrol ediniz. Eğer soru kitapçığında eksik ve/veya hatalı sayfa var ise soru kitapçığının değiştirilmesi için derhal Salon Başkanına başvurunuz. Soru kitapçığında her sayfanın tepesinde basılı bulunan soru kitapçığı türünün, kitapçığın ön kapağında basılı soru kitapçığı türü ile aynı olup olmadığını kontrol ediniz. Farklı olması durumunda Salon Başkanından yeni bir soru kitapçığı isteyiniz. Soru kitapçığınızın türünün değişik olduğunu daha sonra fark ederseniz size o zamana kadar cevaplama yaptığınız türden hatasız bir soru kitapçığı verilmesi için Salon Başkanına başvurunuz. **Size verilen soru kitapçığının türünü, cevap kâğıdındaki "Soru Kitapçığı Türü" alanına işaretlemeyi unutmayınız.** 

10. Cevaplamaya geçmeden önce, size verilecek soru kitapçığının üzerinde ayrılan yere **adınızı, soyadınızı, T.C. Kimlik Numaranızı, Kurum Sicil Numaranızı, Sınav Salon Numarasını ve Sıra Numaranızı** yazınız. Sınav sonunda soru kitapçıkları toplanacak ve K.A.E.Ü. Sürekli Eğitim Uygulama ve Araştırma Merkezinde tek tek incelenecektir. Soru kitapçığının tek bir sayfası bile eksik olursa sınavınız geçersiz sayılacaktır. Cevap kâğıdına ve soru kitapçığına yazılması ve işaretlenmesi gereken bilgilerde bir eksiklik ve/veya yanlışlık olması halinde sınavınızın değerlendirilmesi mümkün değildir. Tarafınızdan yazılması ve işaretlenmesi gereken bu bilgilerde eksiklik ve/veya yanlışlık olması halinde durumunuz salon sınav tutanağında belirtilecektir.

11. Soru kitapçığının sayfalarındaki boş yerleri müsvedde olarak kullanabilirsiniz.

#### 12. **Soruları ve sorulara verdiğiniz cevapları ayrı bir kâğıda yazıp bu kâğıdı dışarı çıkarmanız kesinlikle yasaktır.**

13. Sınav salonundan ayrılamadan önce soru kitapçığınızı ve cevap kâğıdınızı salon görevlilerine teslim etmeyi unutmayınız.

14. Sınava başvuran/giren adaylar sınavda uygulanacak kuralları önceden kabul etmiş sayılır.

# **CEVAP ANAHTARI**

# TEKNİKER (BİLGİSAYAR)

## $\overline{A}$

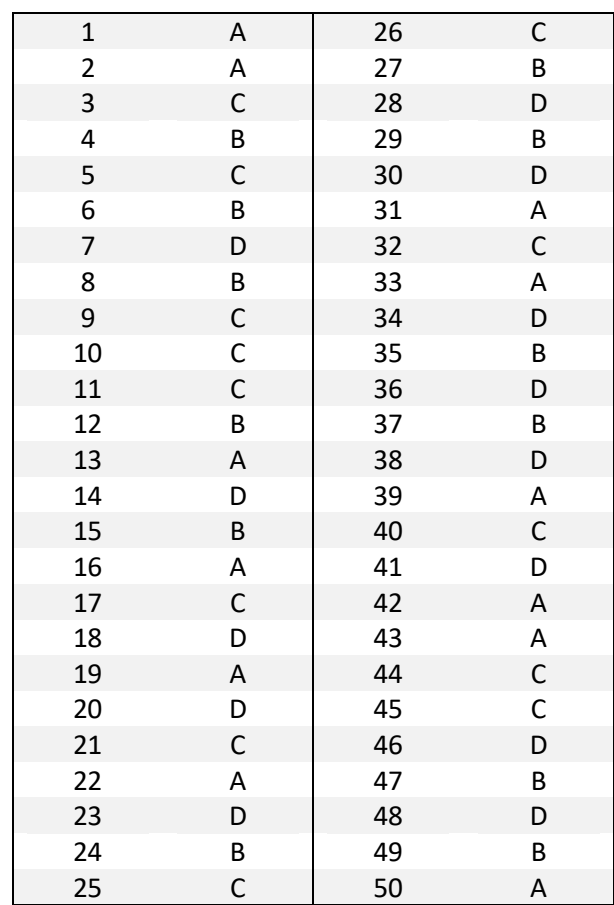